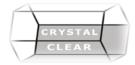

## **Microsoft Outlook**

Duration: 1 day

# **Course Description**

Microsoft Outlook is integrated information management software. Learn how to use Outlook 2016 to manage email communications, contact information, calendar events, tasks, and notes.

#### **Course Content**

#### **Getting Started with Outlook**

- Navigate the Outlook Interface
- Work with Messages
- Access Outlook Help

### **Formatting Messages**

- Add Message Recipients
- Check Spelling and Grammar
- Format Message Content

### **Working with Attachments and Illustrations**

- Attach Files and Items
- Add Illustrations to Messages
- Manage Automatic Message Content

#### **Customizing Message Options**

- Customize Reading Options
- Track Messages
- Recall and Resend Messages

## **Organizing Messages**

- Mark Messages
- Organize Messages Using Folders

## **Managing Your Contacts**

- Create and Edit Contacts
- View and Print Contacts

### **Working with the Calendar**

- View the Calendar
- Create Appointments
- Schedule Meetings
- Print the Calendar

#### **Working with Tasks and Notes**

- Create Tasks
- Create Notes